- 13 ISBN 9787305052682
- 10 ISBN 730505268X

出版时间:2008-9

页数:255

版权说明:本站所提供下载的PDF图书仅提供预览和简介以及在线试读,请支持正版图书。

www.tushu000.com

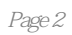

 $\mu$   $\mu$ 

 $\mu$  , and  $\mu$  , and  $\mu$  , and  $\mu$  , and  $\mu$  , and  $\mu$  , and  $\mu$  , and  $\mu$  , and  $\mu$  , and  $\mu$ 

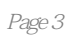

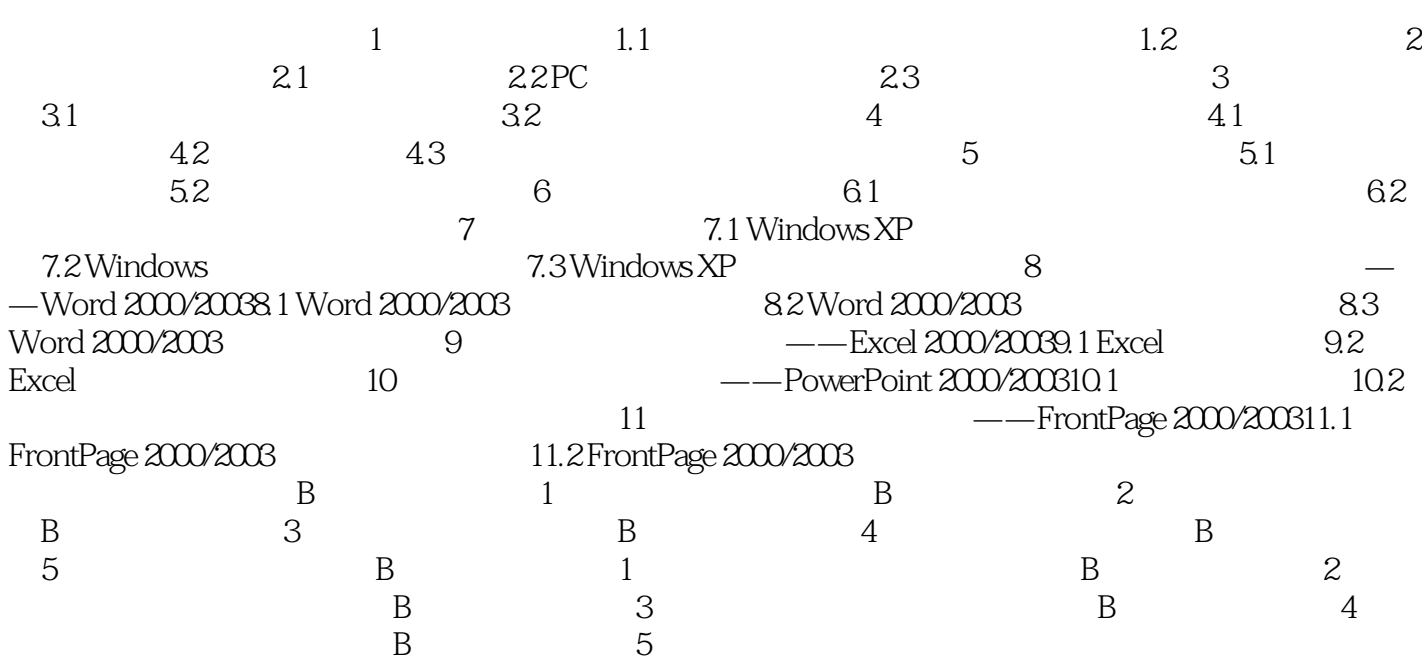

 $3$  $4$  $1$  $\alpha$  $\Omega$  $\frac{1}{2}$  and  $\frac{1}{2}$  and  $\frac{1}{2}$  a  $\sim$  3  $\frac{1}{2}$  $\alpha$  and  $\alpha$  expected to the control of  $\alpha$ 

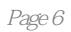

本站所提供下载的PDF图书仅提供预览和简介,请支持正版图书。

:www.tushu000.com